МИНОБРНАУКИ РОССИИ

Федеральное государственное бюджетное образовательное учреждение высшего образования «Владивостокский государственный университет»

# **Методические рекомендации по выполнению выпускной квалификационной работы по программе среднего профессионального образования по специальности**

**09.02.07 Информационные системы и программирование**

Владивосток 2022

Методические рекомендации по выполнению выпускной квалификационной работы разработаны на основе: федерального государственного образовательного стандарта по специальности среднего профессионального образования 09.02.07 Информационные системы и программирование, утвержденного приказом Министерства образования и науки Российской Федерации от 09.12.2016 № 1547; приказа Министерства образования и науки Российской Федерации от 08.11.2021 г. № 800 «Об утверждении Порядка проведения государственной итоговой аттестации по образовательным программам среднего профессионального образования»

Составитель: Федоренко Е.В., преподаватель Академического колледжа

Рекомендована цикловой методической комиссией

Протокол № 2 от «11» октября 2022 г.

Председатель ЦМК \_\_\_\_\_\_\_\_\_\_\_\_\_\_\_\_\_ А.Д. Гусакова

Утверждено Директор АК \_\_\_\_\_\_\_\_\_\_\_\_\_ Л.А. Смагина

# Содержание

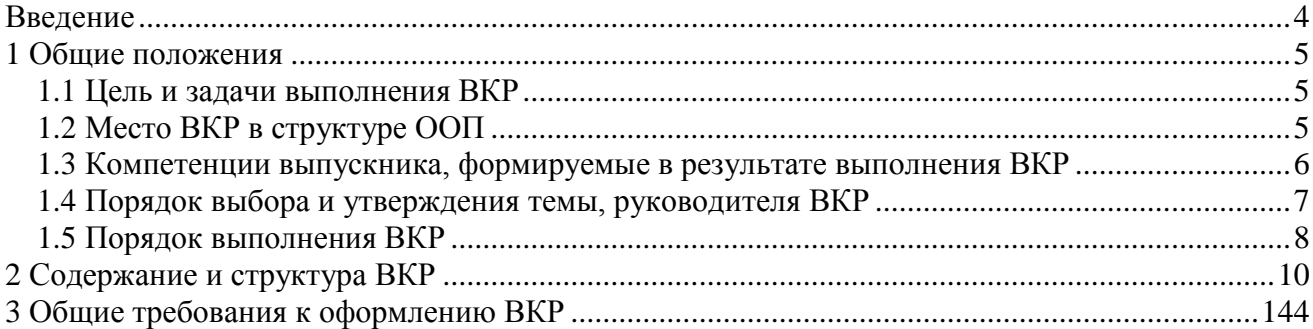

### Введение

<span id="page-3-0"></span>Целью государственной итоговой аттестации является установление соответствия уровня и качества подготовки выпускника требованиям Федерального государственного образовательного стандарта среднего профессионального образования по специальности 09.02.07 Информационные системы и программирование.

В соответствии с Федеральным государственным образовательным стандартом СПО по специальности 09.02.07 Информационные системы и программирование, государственная итоговая аттестация включает подготовку и защиту выпускной квалификационной работы (дипломной работы). При этом обязательным требованием является соответствие тематики выпускной квалификационной работы содержанию одного или нескольких профессиональных модулей.

Выпускная квалификационная работа (дипломная работа) должна отражать знания выпускника в области профессиональной деятельности выпускников: осуществление интеграции программных модулей; ревьюирование программных модулей; проектирование и разработка информационных систем; сопровождение информационных систем; соадминистрирование и автоматизация баз данных и серверов, демонстрировать уровень его профессиональной подготовки, владения методами и способами, технологиями выполнения профессиональных задач, умения принимать и обосновывать самостоятельные решения.

При подготовке выпускной квалификационной работы студент должен использовать знания, полученные в период обучения, а также материал, собранный во время прохождения преддипломной практики. Предприятие - база преддипломной практики, как правило, является и объектом исследования в выпускной квалификационной работе (дипломной работе).

Выполнение выпускной квалификационной работы предусматривает:

 систематизацию, закрепление и расширение теоретических и практических знаний по специальности и применение этих знаний в решении конкретных организационноуправленческих задач;

 развитие навыков самостоятельной работы, овладение методикой исследования при решении разрабатываемых в ВКР (дипломной работе) проблем и вопросов.

Выполнение выпускной квалификационной работы (дипломной работы) дает возможность выявить уровень подготовки выпускника к самостоятельной профессиональной деятельности в реальных рыночных условия, степень владения общими и профессиональными компетенциями. Будущий специалист по информационным системам, должен показать готовность к выполнению профессиональных задач в области осуществления интеграции программных модулей; ревьюирования программных модулей; проектирования и разработки информационных систем; сопровождения информационных систем; соадминистрирования и автоматизации баз данных и серверов.

Выпускник должен понимать сущность и социальную значимость своей профессии, необходимость постоянного повышения квалификации, как посредством дальнейшего обучения, так и самостоятельного овладения новыми знаниями.

Методические рекомендации по выполнению выпускной квалификационной работы (дипломной работы) составлены с целью оказания помощи студентам в подготовке и защите выпускной квалификационной работы. Методические рекомендации содержат требования к структуре, содержанию и оформлению выпускной квалификационной работы по программе среднего профессионального образования по специальности 09.02.07 Информационные системы и программирование.

### <span id="page-4-0"></span>1 Общие положения

### 1.1Цель и задачи выполнения ВКР

<span id="page-4-1"></span>Выпускная квалификационная работа является заключительным этапом подготовки по программе среднего профессионального образования по специальности 09.02.07 Информационные системы и программирование, и имеет своей целью*:*

 углубление и систематизацию теоретических знаний в области профессиональной деятельности выпускников: осуществления интеграции программных модулей; ревьюирования программных модулей; проектирования и разработки информационных систем; сопровождения информационных систем; соадминистрирования и автоматизации баз данных и серверов;

 закрепление навыков проектирования, разработки, сопровождения информационных систем и интегрирование программных модулей;

 развитие способностей к самостоятельной работе при поиске и обоснования путей решения профессиональных проблем и задач в современных условиях.

В ходе выполнения выпускной квалификационной работы студент должен показать способность к решению следующих профессиональных задач:

 Выполнять операции по проектированию, разработке, сопровождению и администрированию информационных систем, интеграции программных модулей с применением современных информационных технологий;

Оформлять документы, регламентирующие работу информационной системы;

 Организовывать работу персонала по эксплуатации и модификации информационной системы;

 Решать профессиональные задачи посредством применения нормативноправовых документов;

 Применять в профессиональной деятельности основные положения, регулирующие взаимоотношения пользователей информационной системы.

### 1.2Место ВКР в структуре ООП

<span id="page-4-2"></span>Согласно графику учебного процесса, подготовка и защита ВКР по специальности 09.02.07 Информационные системы и программирование осуществляется в 8-ом семестре (для студентов, поступивших на базе 9 классов) или в 6-ом семестре (для студентов, поступивших на базе 11 классов), занимает 6 недель:

подготовка ВКР - 4 недели;

защита ВКР - 2 недели.

Выполнение выпускной квалификационной работы базируется на профессиональных и общих компетенциях, полученных студентом при изучении как дисциплин профессионального цикла и профессиональных модулей, так и профильных общеобразовательных дисциплин, дисциплин общего гуманитарного и социально-экономического, математического и общего естественнонаучного, общепрофессионального циклов.

Выпускная квалификационная работа основывается на обобщении результатов, выполненных курсовой работы, отчетов по учебной и производственным практикам и подготавливается к защите в завершающий период обучения.

К выполнению ВКР (дипломной работе) допускаются студенты, завершившие пол-

ный теоретический курс обучения в соответствии с учебным планом, успешно прошедшие учебную, производственную (по профилю специальности), производственную (преддипломную) практики.

#### <span id="page-5-0"></span> $1.3$ Компетенции выпускника, формируемые в результате выполнения ВКР

Выполнение ВКР направлено на формирование следующих общих компетенций в соответствии с требованиями ФГОС:

ОК 01. Выбирать способы решения задач профессиональной деятельности, применительно к различным контекстам

ОК 02. Осуществлять поиск, анализ и интерпретацию информации, необходимой для выполнения задач профессиональной деятельности

ОК 03. Планировать и реализовывать собственное профессиональное и личностное развитие

ОК 04. Работать в коллективе и команде, эффективно взаимодействовать с коллегами, руководством, клиентами

ОК 05. Осуществлять устную и письменную коммуникацию на государственном языке с учетом особенностей социального и культурного контекста

ОК 06. Проявлять гражданско-патриотическую позицию, демонстрировать осознанное поведение на основе традиционных общечеловеческих ценностей, применять стандарты антикоррупционного поведения

ОК 07. Содействовать сохранению окружающей среды, ресурсосбережению, эффективно действовать в чрезвычайных ситуациях

ОК 08. Использовать средства физической культуры для сохранения и укрепления здоровья в процессе профессиональной деятельности и поддержания необходимого уровня физической подготовленности

ОК 09. Использовать информационные технологии в профессиональной деятельности

ОК 10. Пользоваться профессиональной документацией на государственном и иностранном языках

ОК 11. Использовать знания по финансовой грамотности, планировать предпринимательскую деятельность в профессиональной сфере

В результате написания ВКР у обучающегося должны быть сформированы профессиональные компетенции, соответствующие видам деятельности:

ПК 2.1. Разрабатывать требования к программным модулям на основе анализа проектной и технической документации на предмет взаимодействия компонент

ПК 2.2. Выполнять интеграцию модулей в программное обеспечение

ПК 2.3. Выполнять отладку программного модуля с использованием специализированных программных средств

ПК 2.4. Осуществлять разработку тестовых наборов и тестовых сценариев для программного обеспечения

ПК 2.5. Производить инспектирование компонент программного обеспечения на предмет соответствия стандартам кодирования

ПК 3.1. Осуществлять ревьюирование программного кода в соответствии с технической документацией

ПК 3.2. Выполнять процесс измерения характеристик компонент программного про-

дукта для определения соответствия заданным критериям

ПК 3.3. Производить исследование созданного программного кода с использованием специализированных программных средств с целью выявления ошибок и отклонения от алгоритма

ПК 3.4. Проводить сравнительный анализ программных продуктов и средств разработки, с целью выявления наилучшего решения согласно критериям, определенным техническим заданием

ПК 5.1. Собирать исхолные ланные лля разработки проектной локументации на информационную систему

ПК 5.2. Разрабатывать проектную документацию на разработку информационной системы в соответствии с требованиями заказчика

ПК 5.3. Разрабатывать подсистемы безопасности информационной системы в соответствии с техническим заданием

ПК 5.4. Производить разработку модулей информационной системы в соответствии с техническим заланием

ПК 5.5. Осуществлять тестирование информационной системы на этапе опытной эксплуатации с фиксацией выявленных ошибок кодирования в разрабатываемых модулях информационной системы

ПК 5.6. Разрабатывать техническую документацию на эксплуатацию информационной системы

ПК 5.7. Производить оценку информационной системы для выявления возможности ее модернизации

ПК 6.1. Разрабатывать техническое задание на сопровождение информационной системы

ПК 6.2. Выполнять исправление ошибок в программном коде информационной системы

ПК 6.3. Разрабатывать обучающую документацию для пользователей информационной системы

ПК 6.4. Оценивать качество и надежность функционирования информационной системы в соответствии с критериями технического задания

ПК 6.5. Осуществлять техническое сопровождение, обновление и восстановление данных информационной системы в соответствии с техническим заданием

ПК 7.1. Выявлять технические проблемы, возникающие в процессе эксплуатации баз данных и серверов

ПК 7.2. Осуществлять администрирование отдельных компонент серверов

ПК 7.3. Формировать требования к конфигурации локальных компьютерных сетей и серверного оборудования, необходимые для работы баз данных и серверов

ПК 7.4. Осуществлять администрирование баз данных в рамках своей компетенции

ПК 7.5. Проводить аудит систем безопасности баз данных и серверов с использованием регламентов по защите информации

### 1.4 Порядок выбора и утверждения темы, руководителя ВКР

<span id="page-6-0"></span>Тематика выпускных квалификационных работ (дипломных работ) предлагается Академическим колледжем. При этом обязательным требованием является соответствие тематики выпускной квалификационной работы содержанию одного или нескольких профессиональных модулей.

Перечень тем ВКР ежегодно уточняется, рассматривается на заседании Цикловой методической комиссии Академического колледжа и утверждается директором (Приложение 1 Программы государственной итоговой аттестации). Студенту предоставляется право выбора темы выпускной квалификационной работы (дипломной работы), в том числе предложения своей тематики с необходимым обоснованием целесообразности ее разработки для практического применения.

При выборе темы выпускной квалификационной работы студент руководствуется интересами Академического колледжа или предприятия, на базе которого студент проходил преддипломную практику. Студент должен обратиться к директору Академического колледжа с письменным заявлением (Приложение 3 Программы государственной итоговой аттестации). При этом необходимо предварительное согласование темы с руководителем дипломной работы. При положительном решении вопроса тема выпускной квалификационной работы включается в перечень тем колледжа. Допускается разработка комплексных тем с привлечением к ее выполнению коллектива студентов.

Темы выпускных квалификационных работ и их руководители утверждаются приказом ректора по представлению директора колледжа. Уточнение и изменение (корректировка) темы выпускной квалификационной работы после утверждения приказа производится в исключительных случаях по письменному заявлению студента, согласовывается с заместителем директора по учебной работе Академического колледжа и утверждается приказом ректора не позднее, чем за 4 недели до начала защит.

Выпускная квалификационная работа выполняется под руководством руководителя дипломной работы, который назначается приказом ректора из числа преподавателей Академического колледжа. Руководитель совместно со студентом составляет задание на выпускную квалификационную работу по выбранной теме (Приложение 4 Программы государственной итоговой аттестации) Программы государственной итоговой аттестации. Задание на выполнение выпускной квалификационной работы, подписанное студентом и руководителем, утверждается председателем Цикловой методической комиссии Академического колледжа.

Руководитель ВКР оказывает студенту помощь в составлении развернутого плана работы и в подборе базовой литературы, статистических данных и иных фактических материалов, подлежащих сбору, изучению и анализу выпускной квалификационной работе. В функции руководителя ВКР входят оказание научно-методической помощи, консультаций и контроль за ходом и графиком выполнения работы студентом, проверка ВКР. После просмотра и одобрения ВКР руководитель подписывает ее и дает письменный отзыв. Заместитель директора по учебной работе Академического колледжа на основании отзыва решает вопрос о допуске студента к защите.

Допускается письменное уведомление о ходе выполнения календарного графика, если студент находится за пределами г. Владивостока. В этом случае на имя директора направляется справка о выполненном объеме работ, подписанная руководителем работы.

### 1.5 Порядок выполнения ВКР

<span id="page-7-0"></span>Сбор материалов для написания выпускной квалификационной работы (дипломной работы) целесообразно начинать посредством изучения литературы и периодических изданий по данной теме исследования в период последней производственной (по профилю специальности) практики. ВКР выполняется на конкретных материалах предприятий, фирм и других хозяйствующих субъектов.

Систематизация данных осуществляется в виде таблиц, текстов, схем, рисунков. Обработка полученных данных осуществляется как в течение преддипломной практики студентов, так и во время, отведенное для подготовки ВКР. При этом используются методы статистической обработки данных. Уровень компетенции студентов во многом определяется тем, как и какими методами он владеет при обработке экономической и управленческой информации.

На выполнение выпускной квалификационной работы студенту отводится время согласно графику учебного процесса и требованиям ФГОС СПО по специальности 09.02.07 Информационные системы и программирование – 4 недели. Выполнение выпускной квалификационной работы осуществляется в следующей последовательности:

1. Выбор и согласование темы ВКР.

2. Закрепление темы и руководителя выпускной квалификационной работы.

3. Получение задания на ВКР от руководителя.

4. Составление календарного графика выполнения выпускной квалификационной работы.

5. Написание выпускной квалификационной работы.

6. Предварительная защита ВКР.

7. Закрепление рецензента ВКР.

8. Прохождение нормоконтроля (оформление ВКР в соответствие со стандартами ВВГУ)

9. Получение отзыва руководителя.

10. Получение рецензии.

11. Получение подписи заместителя директора по учебной работе Академического колледжа.

12. Подготовка доклада, раздаточного и презентационного материала по ВКР к защите.

После того, как тема выпускной квалификационной работы согласована и закреплена соответствующим приказом, руководитель дипломной работы совместно со студентом составляют задание на выпускную квалификационную работу. В нем рекомендуется основное содержание работы в разрезе отдельных разделов, исходный материал исследования, перечень графического материала, который необходимо привести в работе. При необходимости руководитель указывает консультантов по отдельным разделам работы. Задание на ВКР утверждается председателем Цикловой методической комиссией.

Важным этапом при получении задания является составление календарного графика работы над ВКР (Приложение 7 Программы государственной итоговой аттестации). Руководитель на первой неделе работы над ВКР оказывает студенту помощь в разработке календарного графика работы на весь период выполнения ВКР с указанием очередности выполнения отдельных этапов, их содержания. На основании задания руководителя студент определяет содержание выпускной квалификационной работы.

Руководитель оказывает студенту научно-методическую помощь в выполнении ВКР, проверяет выполнение работы (по частям и в целом), проводит систематические, предусмотренные расписанием консультации.

# 2 Содержание и структура ВКР

<span id="page-9-0"></span>Выпускная квалификационная работа должна быть выполнена на высоком теоретическом уровне, содержать элементы научного поиска и являться результатом самостоятельного исследования изучаемой проблемы. ВКР базируется на конкретных фактических материалах.

В работе обязательно определяется объект исследования и предмет исследования. Обязательными структурными элементами выпускной квалификационной работы являются:

1. Титульный лист и задание на ВКР.

2. Содержание.

3. Введение.

4. Основная часть, состоящая из двух разделов: теоретического и практического (аналитического).

- 5. Заключение.
- 6. Список использованных источников.
- 7. Приложения.

**Введение**, по сути, является вступительной частью ВКР, имеет следующую структу-

ру:

- обоснование актуальности темы исследования;
- постановка цели и конкретных задач исследования;
- определение объекта и предмета исследования;
- описание теоретической и методологической основы исследования;
- характеристика информационной базы исследования;
- выбор методов (методики) исследования;

 краткая характеристика структуры выпускной квалификационной работы. Введение занимает 2-3 стр. печатного текста.

**Основная часть работы** состоит, как правило, из двух разделов, из которых первый раздел представляет собой теоретическую часть, второй - аналитическую (исследовательскую).

Содержание разделов зависит от конкретной темы выпускной квалификационной работы. Как правило, каждый раздел включает три подраздела. Заголовки разделов не должны повторять названия темы, а заголовки подразделов - название разделов. Каждый раздел и подраздел выпускной квалификационной работы должны содержать законченную идею и завершаться выводом. При этом общие выводы каждого раздела обобщают и систематизируют промежуточные выводы подразделов.

*Теоретическая часть* является важнейшим структурным элементом, в котором раскрывается обоснование объекта и предмета исследования (в формулировке избранной темы). В теоретической части необходимо изложить: сущность исследуемой проблемы, степень её проработанности в литературе; организационное, техническое и программное обеспечения исследуемой области. В теоретической части ВКР проводится исследование теории и практики вопроса, которое включает: обзор отечественной и зарубежной научной литературы, в том числе периодической печати и нормативно-правовых источников, по данной теме, уточнение рациональной сущности вопроса, его значения, задач и перспектив развития. Здесь же следует дать определение основных понятий, используемых в работе, т.е. сформировать понятийный аппарат, на котором будет базироваться выпускная квалификационная работа.

Данная часть должна содержать не только описание различных точек зрения ученых и специалистов в данной области, то есть отражать дискуссионность темы, но и раскрывать позицию автора по рассматриваемому вопросу. Именно здесь содержатся основные теоретические положения, сформулированные студентом при работе с научной литературой и являющиеся основой для выполнения практической части ВКР, в которой студент продемонстрирует свои умения и навыки в области профессиональной деятельности на примере объекта исследования. В тексте теоретической части должны содержаться ссылки на источники, использованные при ее написании.

Объем данной части ВКР составляет не менее 20 страниц.

В аналитической части работы необходимо дать характеристику предмета и объекта исследования. Студент должен обосновать выбор используемых показателей для характеристики предмета исследования, определить необходимые источники информации и способы её сбора. При проведении анализа используется широкий спектр методов оценки и прогнозирования: структурный, экономический, статистический, а также методы экспертных оценок и т. д. В аналитической части обобщается и анализируется управленческая (статистическая, экспертная и др.) информация. Проводится анализ первичных данных, полученных из результатов полевых исследований, целенаправленно проведенных автором для решения поставленных в ВКР задач, и кабинетных исследований на основе вторичной информации, полученной из научных статей, отчетных и статистических материалов, периодической и специальной литературы.

В целом, анализ проводится по следующим составляющим объектной и предметной области: состояние: основные параметры и их динамика: организация: информационное обеспечение; эффективность и т. д. В результате анализа дается оценка эффективности отдельных бизнес-процессов, выявляются организационно-управленческие проблемы в области деятельности предприятия.

Аналитическая часть занимает часть второго раздела (первый и второй подразделы) и включает следующие подразделы:

- общая характеристика предприятия, на базе которого выполняется выпускная квалификационная работа, анализ программного и технического обеспечения;

- углубленный (развернутый) анализ деятельности предприятия, более детальному анализу подвергается предмет исследования выпускной квалификационной работы в зависимости от выбранной темы;

- полевые исследования в области отдельных аспектов сервиса и оказанию услуг населению, целенаправленно проведенные автором для решения поставленных в ВКР задач.

Общая характеристика деятельности организации включает следующие элементы:

- краткая историческая справка по предприятию;
- исследование правовой формы организации;
- анализ программного и технического обеспечения.

Углубленный анализ системы деятельности предприятия должен охватывать совокупность целей, функций, принципов, методов, инструментов управления на предприятии. Необходимо анализировать:

- организацию и её информационное, программное и техническое обеспечения;

- автоматизацию деятельности предприятия;

- эффективность автоматизации бизнес-процессов.

При выполнении аналитической части работы недопустимо ограничиваться констатацией фактов, необходимо раскрыть тенденции, выявить недостатки, определить причины их возникновения. Результатом выполнения аналитической части ВКР должны стать определение и конкретизация организационно-управленческих проблем в отдельных областях деятельности организации применительно к избранному объекту исследования в соответствии с темой ВКР. Данные результаты используются для формулировки предложений и рекомендаций, составляющих содержание проектной части.

Проектная часть является заключительным (третьим) подразделом второго раздела и представляет собой разработку авторских предложений по совершенствованию предмета и объекта исследования и решения проблем, выявленных в ходе проведённого анализа. Содержание проектной части определяется темой ВКР, поставленными целью и задачами исследования, качеством и результатами проведённого анализа.

Авторские предложения должны быть направлены на решение проблем в области автоматизации деятельности и устранение недостатков, выявленных в аналитической части ВКР. При этом следует учитывать инновационные методы, средства и технологии в профессиональной деятельности. Авторские предложения должны носить конкретный характер и иметь детальную и тщательную проработку.

Рекоменлации касаются совершенствования автоматизации леятельности организации, как в целом, так и ее отдельных элементов, и могут включать:

- программы, проработанные до совокупности мероприятий, этапов, исполнителей, ресурсов, алгоритмов организации работ;

- модели совершенствования бизнес-процессов с описанием структуры, функций, определением требуемых ресурсов и ожидаемых результатов;

- проекты, направленные на внедрение инновационных методов, средств, технологий в сфере профессиональной деятельности с описанием сути и предполагаемых результатов.

Объем данной части ВКР составляет не менее 20 страниц печатного текста.

В заключении формулируются выводы по результатам проведенного исследования, характеризующие степень достижения целей и решения тех задач, которые ставились в начале работы (во введении). Заключение должно содержать краткое резюме по авторским предложениям, рекомендации по практическому использованию результатов работы. В заключении могут приводиться сведения об апробации результатов исследования, их практическом внедрении. При необходимости может быть определен круг вопросов, требующих более глубокой разработки.

Объем заключения 2-3 страницы печатного текста.

Список использованных источников включает все использованные при подготовке ВКР источники: нормативные документы, учебную, специальную литературу, специальную периодику. Необходимо использовать электронные ресурсы, в т.ч. полнотекстовые базы данных ВВГУ. Кроме того, для выполнения ВКР студенту рекомендуется использовать следующие нормативные документы:

- законы Российской Федерации;
- указы Президента Российской Федерации;
- постановления исполнительных органов власти Российской Федерации;
- национальные стандарты и технические регламенты.

Список должен содержать не менее 30 наименований и отражать современные достижения науки и практики в исследуемой области. В тексте ВКР должны быть сделаны ссылки на указанные в перечне литературу и источники. Ссылка делается в квадратных скобках – [23], сразу после текста.

**Приложения** – формы отчетности, первичные документы исследуемой организации, а также иная информация в виде текстов, таблиц, постановлений, положений и других документов в полном объеме или выдержка из них со ссылкой на документ. В приложение выносится материал, который при включении в основную часть либо загромождает текст, либо затрудняет понимание работы. По тексту на каждое приложение должна быть сделана ссылка.

Рекомендуемый объем ВКР с приложениями 50 листов формата А4.

### 3 Общие требования к оформлению ВКР

<span id="page-13-0"></span>ВКР подлежит обязательному нормоконтролю, который осуществляется в соответствии с СК-СТО-ТР-04-1.005-2015 «Требования к оформлению текстовой части выпускных квалификационных работ, курсовых работ (проектов), рефератов, контрольных работ, отчетов по практикам, лабораторным работам» (портал ВВГУ, справочные, нормативные документы).

В процессе выполнения разделов ВКР необходимо обратить особое внимание на культуру письма, речи, не допускать грамматических, орфографических и синтаксических ошибок. Текст работы должен быть написан, простым, легко читаемым языком ясным и доступным для восприятия. Текст работы не надо перегружать иностранными словами.

Текстовый документ выполняется на одной стороне белой (писчей) бумаги формата А4 (210х297) с использованием ПК (персонального компьютера) в текстовом редакторе MICROSOFT WORD FOR WINDOWS.

Текст документа выполняют, соблюдая следующие размеры полей: правое - 10 мм, левое - 30 мм, верхнее, нижнее - 20 мм.

При выполнении текста документа на ПК следует соблюдать следующие требования:

- шрифт TIMES NEW ROMAN, размер – 12-14, стиль (начертание) - обычный, цвет шрифта - черный; выравнивание - по ширине; красная (первая) строка (отступ) - 1,25 см; межстрочный интервал – полуторный для шрифта размером 12 и одинарный для размера шрифта 14; автоматический перенос слов.

Страницы документа следует нумеровать арабскими цифрами, соблюдая сквозную нумерацию по всему тексту, включая приложения. Номер страницы проставляют в правом верхнем углу без точек и черточек.

Титульный лист включают в общую нумерацию страниц документа. На титульном листе и содержании номер страницы не проставляется.

Задание, отзыв и рецензия не включаются в нумерацию, помещаются в файл и в содержание не включаются.

Сокращение русских слов и словосочетаний в документе - по ГОСТ 7.12-93. Наименования структурных элементов отчета (заголовки) «Содержание», «Введение», «Заключение», «Список использованных источников» выполняют по центру без абзацного отступа и точки в конце с прописной буквы без нумерации. **Шрифт - ARIAL CYR, стиль (начертание) обычный, размер – 14-15.**

Каждый структурный элемент текстового документа следует начинать с нового листа (страницы). Подразделы идут последовательно, с новой страницы их не начинают.

Отзыв руководителя на ВКР, рецензия и задание исполняются в одном экземпляре (подлинник) с синей печатью. Подлинник отзыва и рецензии вкладываются в ВКР (не подшиваются) и представляются на защиту. В случае необходимости, с подлинника делается ксерокопия.

Содержание

Содержание включает введение, наименования всех разделов, подразделов, пунктов (если они имеют наименование), заключение (выводы), список использованных источников и наименование приложений с указанием номеров страниц, с которых начинаются эти элементы документа.

Слово «Содержание» записывают в виде заголовка по середине без абзацного отступа с прописной буквы. Разделы указываются без отступа, подразделы с абзацного отступа. Если заголовок раздела, подраздела состоит из нескольких строк, то следующая строка выполняется под первой буквой предыдущей строки заголовка. Межстрочный интервал, в этом случае, равен единице.

В содержании документа должны быть перечислены все приложения с указанием их номеров и заголовков. Заголовки «Введение», «Заключение», «Список использованных источников», «Приложение» начинают писать на уровне первой буквы наименования раздела.

Цифры, обозначающие номера страниц (листов), с которых начинается раздел или подраздел, следует располагать на расстоянии 10 мм от края листа, соблюдая разрядность цифр. Слово «стр.» не пишется.

Между наименованием раздела и номером страницы заполнитель точки не использовать.

#### **Основная часть**

Основную часть документа следует делить на разделы, подразделы и пункты. Разделы, подразделы, пункты и подпункты следует нумеровать арабскими цифрами без точки в конце и записывать с абзацного отступа.

Разделы должны иметь порядковые номера в пределах всего документа, за исключением приложений, например: 1, 2, 3 и т. д.

Подразделы должны иметь нумерацию в пределах каждого раздела. Номер подраздела состоит из номера раздела и подраздела, разделенных точкой. В конце номера подраздела точка не ставится, например: 1.1, 1.2, 1.3 и т. д.

Заголовки разделов, подразделов следует писать через один пробел после номера раздела (подраздела) с абзацного отступа с прописной буквы, не подчеркивая. Точка в конце заголовка не ставится. Перенос слов в наименованиях разделов и подразделов не допускается.

При переносе заголовка на вторую строку первая буква второй строки размещается под первой буквой первой строки. Межстрочный интервал в этом случае - одинарный.

Заголовки разделов рекомендуется выполнять шрифтом **Arial Cyr,** стиль (начертание) обычный, размер - **14;** подразделов - шрифтом **Arial Cyr,** стиль (начертание) - обычный, размер **- 13;**

Расстояние между заголовком раздела и заголовком подраздела - **12 пт.**

Расстояние между заголовком подраздела и текстом - **6 пт.**

Расстояние между текстом и заголовком следующего подраздела - **12 пт. Например:**

# 2 Анализ факторов и условий коммуникативной деятельности ИП Хахалов П.Н. «MixDance»

## 2.1 Организационно-экономическая характеристика предприятия ИП Хахалов П.Н. «MixDance»

**Оформление перечислений.** Перед каждой позицией перечисления следует ставить дефис, строчную букву (за исключением ё, з, о, г, ь, й, ы, ъ), после которой ставится скобка. Для дальнейшей детализации перечислений необходимо использовать арабские цифры, после которых ставится скобка, а запись производится с абзацного отступа, Текст в перечислениях начинается с маленькой буквы, в конце ставится точка с запятой, **напри-** **мер:**

Различают два вида заработной платы: а) основную:

1) оплата, начисляемая работникам за отработанное время;

2) оплата по сдельным расценкам;

б) дополнительную.

Или, например,

Различают два вида заработной платы:

основную;

дополнительную.

Заголовки подразделов не должны выполняться в конце листа, необходимо, чтобы за ними следовало несколько строк текста.

Раздел должен заканчиваться текстом, последний лист раздела должен быть заполнен минимум наполовину.

### **Список использованных источников**

Список должен содержать перечень источников, использованных при выполнении работы. Сведения об источниках следует располагать в порядке появления ссылок на источники в тексте документа (сквозная нумерация для всего документа), нумеровать арабскими цифрами без точки и писать с абзацного отступа.

Каждому источнику в списке присваивается порядковый номер, который дается ему при первом упоминании. При дальнейших ссылках на данный источник в документе, номер не меняется. Обязательные элементы библиографического описания книги:

 фамилия и инициалы автора. Фамилию (имя) одного автора приводят в именительном падеже. При наличии двух и трех авторов, как правило, указывают имя первого. Если авторов четыре и более, фамилии не указывают;

- полное название книги;
- место издания;
- издательство;
- год издания;
- количество страниц.

Образцы описания различных источников приведены в СТО.

### **Приложения**

В приложениях помещают материал, дополняющий текст документа, который при включении в основную часть загромождал бы текст, например, графический материал, таблицы большого формата, устав предприятия, учётную политику, первичные документы предприятия по теме исследования, отчётность и т.д.

Приложения оформляют как продолжение данного документа после списка использованных источников.

Приложения, как правило, выполняют на листах формата А4. Допускается оформлять приложения на форматах большего размера.

В тексте документа на все приложения должны быть даны ссылки, к примеру (Приложение А). Приложения располагают в порядке ссылок на них в тексте документа.

Каждое приложение должно начинаться с новой страницы (листа) с указанием наверху посередине страницы слова «Приложение». Приложения обозначают заглавными буквами русского алфавита, начиная с А. После слова «Приложение» следует буква, обозначающая его последовательность.

Приложение должно иметь заголовок, который записывают симметрично относительно текста с прописной буквы отдельной строкой.

Приложения должны иметь общую с остальной частью документа сквозную нумерацию страниц, если они составляют общий том с текстовым документом.

### **Формулы и уравнения**

Уравнения и формулы следует выделять из текста в отдельную строку (по центру). Выше и ниже каждой формулы или уравнения должна быть оставлена одна свободная строка.

Формулы, за исключением формул, помещаемых в приложении, следует нумеровать в пределах всей работы арабскими цифрами, которые записывают на уровне формулы в круглых скобках в крайнем правом положении на строке. Допускается нумерация формул в пределах раздела. В этом случае номер формулы состоит из номера раздела и порядкового номера формулы, разделенных точкой, например, (1.1).

Пояснение значений символов и числовых коэффициентов следует приводить непосредственно под формулой в той же последовательности, в которой они даны в формуле. Значение каждого символа и числового коэффициента следует давать с новой строки. Первую строку пояснения начинают со слова «где», без двоеточия после него. После формулы ставится запятая.

Иллюстрации

Под иллюстрацией понимают чертежи, графики, схемы, рисунки, диаграммы, выполненные вручную, или их компьютерные распечатки, фотоснимки.

Иллюстрации должны выполняться соответственно требованиям государственных стандартов ЕСКД и СПДС черной тушью или пастой на белой непрозрачной бумаге. Иллюстрации, выполненные в компьютерном варианте, могут быть цветными.

Фотоснимки размером меньше формата А4 должны быть наклеены на стандартные листы формата А4 белой бумаги.

Допускается иллюстрации нумеровать в пределах раздела. В этом случае номер иллюстрации состоит из номера раздела и порядкового номера иллюстрации, разделенных точкой, например - Рисунок 1.1

Слово «Рисунок» и его наименование помещают после рисунка и располагают посередине строки без абзацного отступа. Точка в конце не ставится.

Рисунки следует выделять из текста увеличением интервала на 6-12 пт перед и после рисунка (его наименования). На все иллюстрации должны быть даны ссылки в документе.

При ссылках на иллюстрации следует писать «... в соответствии с рисунком 2» при сквозной нумерации и «... в соответствии с рисунком 1.2» при нумерации рисунка в пределах раздела.

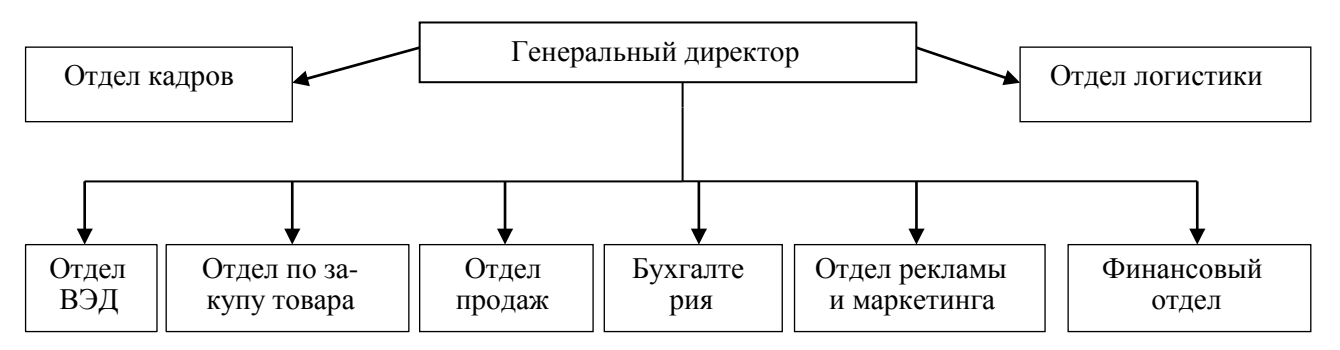

Рисунок 1 – Организационная структура ООО «Востокшинторг» в 2015 г.

#### **Диаграммы**

Под диаграммами понимают графики и диаграммы различной формы: плоские (столбиковые, полосовые, секторные) и объемные. Диаграмма располагается посередине.

Диаграмма содержит легенду (поясняющую часть (текстовую, графическую)), разъясняющую изображенную функциональную зависимость, примененные в диаграмме обозначения, которую следует размещать под диаграммой. Легенду располагают под диаграммой по центру без рамки. **Пример:**

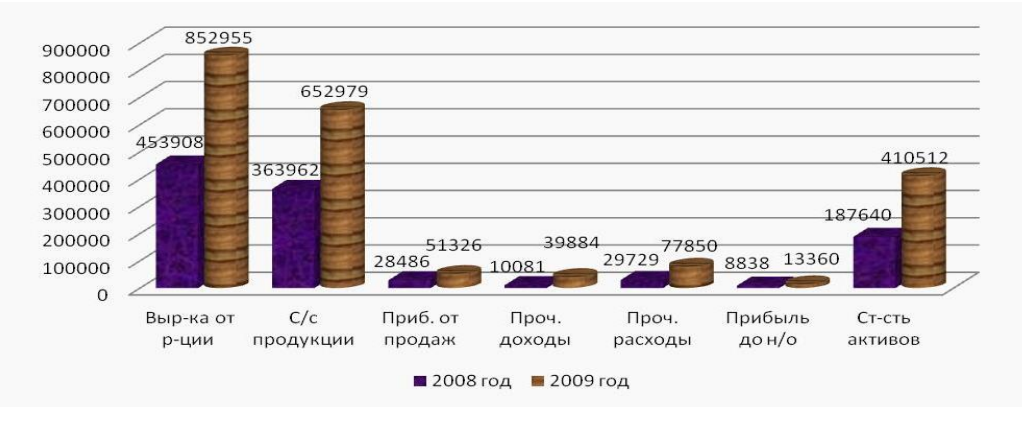

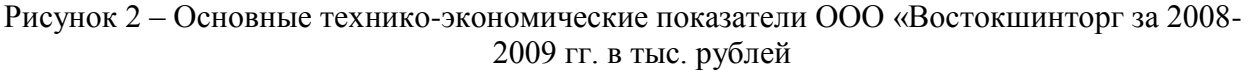

### **Таблицы**

Таблицы применяют для лучшей наглядности и удобства сравнения показателей и размещают по ширине страницы без абзацного отступа.

Таблицу, в зависимости от ее размера, помещают под текстом, в котором впервые дана ссылка на нее, или на следующей странице, или, при необходимости, в приложении к документу.

Таблицы, за исключением таблиц приложений, следует нумеровать арабскими цифрами сквозной нумерацией, точка в конце номера не ставится, например, Таблица 2.

Допускается нумеровать таблицы в пределах раздела. В этом случае номер таблицы состоит из номера раздела и порядкового номера таблицы, разделенных точкой, например, Таблица 1.2. Слово «Таблица» выравнивается по левому краю таблицы.

Название таблицы, при его наличии, должно отражать ее содержание, быть точным, кратким. Название таблицы следует помещать над таблицей слева (первая буква прописная, остальные строчные), без абзацного отступа, в одну строку с ее номером через тире. На все таблицы должны быть ссылки в документе. При ссылке следует писать слово «таблица» с указанием ее номера, например, «.. .в таблице 2.1» или (Таблица 2.1)

В конце заголовков и подзаголовков таблиц точки не ставят. Заголовки, подзаголовки граф следует указывать в единственном числе.

Допускается заголовки и подзаголовки таблиц выполнять через один интервал и применять размер шрифта в таблице меньше, чем в тексте.

Таблицу с большим количеством строк допускается переносить на другой лист (страницу). При переносе части таблицы на другой лист (страницу) пишут слово «Продолжение таблицы» и указывают номер таблицы, например - Продолжение таблицы 1. В каждой части повторяют шапку таблицы.

Если в большинстве граф таблицы приведены показатели, выраженные в одних и тех же единицах измерения (например в рублях, миллиметрах, вольтах), но имеются графы с показателями, выраженными в других единицах измерения, то над таблицей следует писать наименование преобладающего показателя и обозначение его физической величины, например, «Размеры в миллиметрах», «Напряжение в вольтах», а в подзаголовках остальных граф приводить наименование показателей и (или) обозначения других единиц физических величин. Графу «номер по порядку» в таблицу включать не допускается.

При необходимости нумерации показателей, параметров или других данных порядковые номера следует указывать в первой графе (боковике) таблицы непосредственно перед их наименованием без точки после номера. Пример:

Таблица 1 - Анализ основных технико-экономических показателей исследуемого предприятия

В тысячах рублей

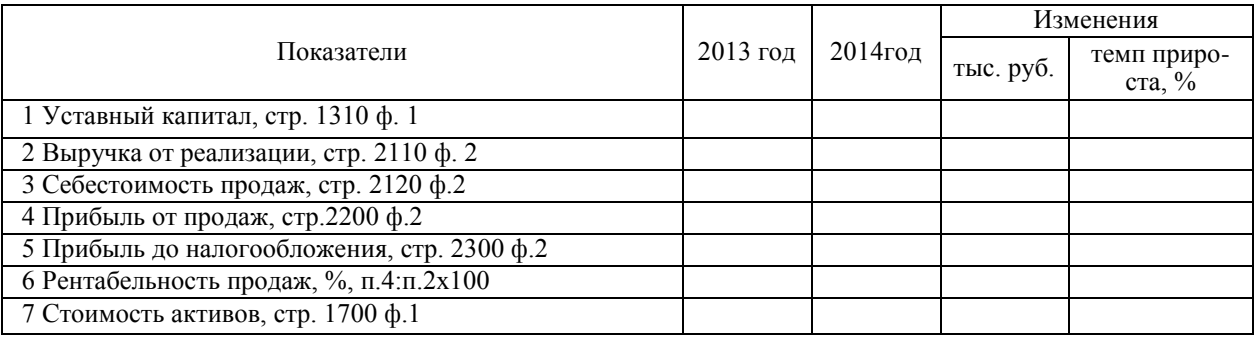

### Продолжение таблицы 1

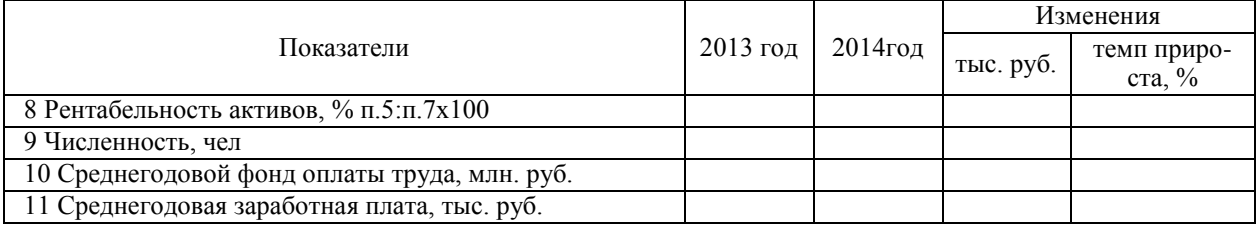

### **Ссылки**

При ссылке на формулу необходимо указывать ее полный номер в скобках, например:

«... в формуле (1)» при сквозной нумерации и «... в формуле (1.2)» при нумерации в пределах раздела.

При ссылках на иллюстрации следует писать «.в соответствии с рисунком 2» при сквозной нумерации и «.в соответствии с рисунком 2.3» при нумерации в пределах раздела.

При ссылках на таблицы следует писать «.в соответствии с таблицей 2» при сквозной нумерации и «.в соответствии с таблицей 2.3» при нумерации в пределах раздела.

Ссылки на цитируемую литературу следует указывать порядковым номером, под которым источник значится в списке использованных источников, в квадратных скобках, в необходимых случаях, с указанием страницы, например: [18] или [18, с.77] с указанием страницы.

По окончанию оформления ВКР должна быть сброшюрована.

Для этого приобретается специальная папка с твёрдой обложкой и наличием кармашка. В кармашек помещается файл с заданием, отзывом и рецензией, а также диск с записанными на него дипломом, докладом, раздаточным материалом и презентацией.

**Требования к презентационным материалам**

Защита выпускной квалификационной работы осуществляется с обязательным наличием презентационных материалов в формате мультимедиа. Презентационные материалы должны быть выполнены на высоком техническом уровне.

Успешная защита во многом зависит от грамотного выбора материала для доклада и презентации. В презентации должны найти отражение следующие аспекты:

- титульный слайд;
- актуальность темы;
- объект и предмет исследования;
- цель и задачи исследования;
- выводы по результатам анализа;
- рекомендации, предполагаемые результаты;
- заключительный слайд.

Таблицы и иллюстрации в презентации должны иметь сквозную нумерацию, 1,2,3 и т.д. Презентация, как правило, содержит 10 - 12 и более слайдов.

### **Требования к раздаточному материалу**

Раздаточный материал должен полностью соответствовать докладу и являться наглядной иллюстрацией самых важных моментов дипломной работы. Его задача – максимально раскрыть тему вашего исследования.

Успешная защита во многом зависит от грамотного выбора материала и его компактного размещения. В раздаточный материал включаются все рисунки и таблицы, представляемые в презентации. К раздаточному материалу прилагается титульный лист. Титульный лист содержит те же реквизиты, что и титульный диплома.

Объём раздаточного материала – 5-10 листов формата А4. Экземпляр должен получить каждый член аттестационной комиссии.

На каждом листе размещается одна или несколько таблиц (схем или рисунков) оформление осуществляется в соответствии с СК-СТО-ТР-04-1.005-2015 утв. приказом ректора от 29.01.2015 г. № 55 «Требования к оформлению текстовой части выпускных квалификационных работ, курсовых работ (проектов), рефератов, контрольных работ, отчетов по практикам, лабораторным работам».

Листы раздаточного материала необходимо пронумеровать и собрать в одну брошюру либо в файлы.

Раздаточный материал оформляется всегда индивидуально, в соответствии с темой и особенностями дипломной работы.